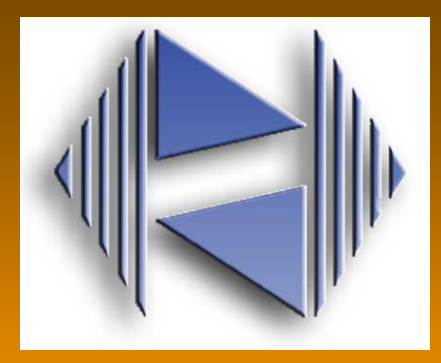

Universidade de São Paulo Instituto de Física de São Carlos - IFSC

# Chapter 8Multicomponent, homogeneous nonreactingsystems: solutions

(DeHoff: Thermodynamics in Materials Science)

Prof. Dr. José Pedro Donoso

## Conteúdo do Capítulo <sup>8</sup>

## 8.1 – Partial molal properties

**Definitions. The mixing process: Gibbs-Duhem**

- 8.2 Evaluations of Partial Molal Properties. **Example 8.1 e 8.2**
- 8.4 Chemical potential in multicomponent systems
- 8.5 Fugacities, activities and activity coefficient.

**Ideal gas mixtures (ideal solutions)Mistures of real gases: fugacity Behavior of real solutions**

8.6 – The behavior of dilute solutions. **Raoult law and Henry law**8.7 – Solutions models:

> **The regular solution model. Non regular solution modelsAtomistic model for solution behavior**

## Soluções:

**<sup>n</sup>k : # de moles da componente <sup>k</sup> <sup>n</sup>T : # total de moles**

**Xk <sup>=</sup>nk/n<sup>T</sup> : composição (fração molar)**

**<sup>n</sup>k pode mudar por (1) transferência de atomos ou moléculas através dos contornos do sistema ou (2) nas reações químicas**

#### **Quantidades parcial molal**

**Concentração molar:** 
$$
\frac{quantidade(soluto)}{volume(solução)} = \frac{1 mol(soluto)}{1l(solução)}
$$

**Molalidade:** 
$$
\frac{quantidade(solute)}{massa(solverte)} = \frac{mol}{kg}
$$

**Exemplo: Titânio dissolvido em oxigênio: TiO tratado como uma soluçãosólida (DeHoff, Problema 8-1)**

### 8.1 – Partial molal properties

**O conceito termodinâmico central para descrever sistemas multicomponentesé o potencial químico. Para misturas também podem ser definidas os** <sup>µ</sup>**<sup>I</sup> de cada componente.**

**Para calcular propriedades – como V, S, etc. – devemos encontrar a parteapropriada do valor total no sistema, de cada componente que ele contém. Uma forma de fazer esta distribuiçào nas componentes são as propriedades molal parcial.**

**Exemplo: Volume parcial molar: é a contribuição que um componente de umamistura faz ao volume total de uma amostra**

**Considere um volume de água 25<sup>o</sup> C. Se adicionamos 1 mol de H2O, há um aumento de 18 cm<sup>3</sup>. Então, o volume molar da água pura é 18 cm<sup>3</sup> Se misturamos 1 mol de H2O a um grande volume de etanol, o aumento de volume é de 14 cm<sup>3</sup>. Este é o volume parcial molar da água no etanol.**

**A definição formal de volume parcial molar de uma substância em uma certacomposição é:**

$$
\overline{V}_k \equiv \left(\frac{\partial V'}{\partial n_k}\right)_{T,P}
$$

**O volume parcial molar depende da composição (exemplo: água + etanol) Quando a composição de uma mistura for alterada pela adição de dn<sup>A</sup> moles de A e de dnb moles de B, o volume total da mistura se altera por:**

$$
dV'_{T,P} = \sum_{1}^{c} \overline{V}_k dn_k = \overline{V}_A dn_A + \overline{V}_B dn_B
$$

**Uma vez conhecidos os volumes parciais molares dos dois componentes, o volume total da mistura na composição e temperatura de interesse é:**

$$
V' = \overline{V}_A n_A + \overline{V}_B n_B
$$

**Exemplo: determinar os volumes parciais molares do sulfato de cobre emÁgua a 20<sup>o</sup> C (Atkins + de Paula, 7a edição,; Problema 7.4)**

#### **Consequências da definição das PMP:**

**Consideremos um processo <sup>a</sup>P e T constantes num sistema formado por umamistura homogênea de<sup>n</sup>1moles da componente 1, n<sup>2</sup> da componente 2, etc** 

$$
dV = \left(\frac{\partial V}{\partial T}\right)_P dT + \left(\frac{\partial V}{\partial P}\right)_T dP + \sum_{1}^{c} \left(\frac{\partial V}{\partial n_k}\right)_{T,P} dn_k
$$

**Durante o processo, a P <sup>e</sup> T ctes:**

$$
dV'_{T,P} = \sum_{1}^{c} \overline{V}_k dn_k
$$

**Integrando:** = $=\sum \overline{V}_k\int$ = $=\sum \overline{V}_k n_k$  $V' = \sum \overline{V}$  $V' = \sum V_k \int dn_k$ *Vnk* 0'

**Estendendo o procedimento para uma propriedade extensiva qualquer:**

$$
\overline{B}_{k} = \left(\frac{\partial B'}{\partial n_{k}}\right)_{T,P,n} \qquad \Rightarrow \qquad \qquad B' = \sum \overline{B}_{k} n_{k}
$$

**Calculamos o diferêncial dB':**= $dB' = \sum_{1}^{c} \left[ \overline{B}_{k} dn_{k} + n_{k} d\overline{B}_{k} \right]$ '

 ${\bf Comparando~com~Eq.~8.5, a~}$   ${\bf P}\, {\bf e}~ {\bf T}\, {\bf c}$ tes:  $\qquad dB^{'} = M dT + N dP + \sum \overline{B}_{k} dn_{k}$ 

$$
\Rightarrow \qquad \sum_{1}^{c} n_{k} d\overline{B}_{k} = 0
$$

**Esta relação é chamada de Eq. de Gibbs – Duhem.** 

**Exemplo: função de Gibbs para um sistema binário (mistura de 2 componentes):** 

$$
G = n_A \mu_A + n_B \mu_B \qquad \Rightarrow \qquad \sum_j n_j d\mu_j = 0
$$

**Os potenciais químicos de uma mistura não podem mudar independentemente. Para sistemas binarios a relação de Gibbs – Duhem permite calcular os valoresde PMP de uma componente a partir dos valores da outra componente.**

## **The mixing process**

**P , <sup>T</sup> e S** tem valores absolutos em termodinâmica **U', H', F', G'** valores relativos a um estado de referência

**Mixing process:** é a mudança no estado experimentada pelo sistema quandoquantidades apropriadas de componentes puras em seus *estados de referência* são misturadas formando uma solução homogênea, a uma dada T e  $P$ 

### **( <sup>o</sup> ) : valor das propriedades no estado de referência**

*Mistura* **de**  $(n_1, n_2, n_3, ..., n_c)$  moles de  $(1, 2, 3 ... c)$  componentes puros:

$$
\Delta B^{\prime}_{\ \textrm{mix}} = B^{\prime}_{\ \textrm{sol}} - B^{\prime}{}^{o}
$$

**Definindo:** $\Delta B_k \equiv B_k - B_k^{\circ}$ 

**mudança experimentada por 1 mol da componente <sup>k</sup>quando passa do estadopuro para a solução**

$$
\Delta B^{\prime}{}_{mix}=\sum \Delta \overline{B}^{}_{k}n^{}_{k}
$$

é a soma ponderada (weighted sum) das mudanças experimentadas por cadacomponente no processo de mistura

**Variação de** ∆**Bmix com a composição:** 

⇒

$$
d\Delta B'_{mix} = \sum (\Delta \overline{B}_k dn_k + n_k d\Delta \overline{B}_k)
$$

**Comparando com o diferêncial exato de** ∆**B'mix obtemos:**

$$
\Rightarrow \qquad \boxed{\sum_{1}^{c} n_k d\Delta \overline{B}_k = 0}
$$

**Eq. de Gibbs – Duhem aplicada a um processo de mistura.**

**Introducindo a fração molarXk = n k/nT e rotulando por U, S, V, H, F <sup>e</sup> G os valores por mol de cada propriedade (eliminamos as ')**

$$
dB = \sum_{1}^{c} \overline{B}_{k} dn_{k}
$$

 $\mathsf{Dividindo\ por\ }n_{\mathcal{T}}$  :

$$
dB = \sum_{1}^{c} \overline{B}_{k} dX_{k} \qquad \Longrightarrow \qquad B = \sum_{k}^{c} X_{k} \overline{B}_{k} \qquad \qquad \sum_{k}^{c} X_{k} d\overline{B}_{k} = 0
$$

**Os valores das propriedades para o processo de mistura:**

$$
\Delta B_{mix} = \sum X_k \Delta \overline{B}_k
$$
  

$$
d\Delta B_{mix} = \sum_{1}^{c} \Delta \overline{B}_k dX_k
$$
  

$$
\sum_{1}^{c} X_k d\Delta \overline{B}_k = 0
$$

## **TABLE 8.1** Summary of consequences of the definition of partial molal properties

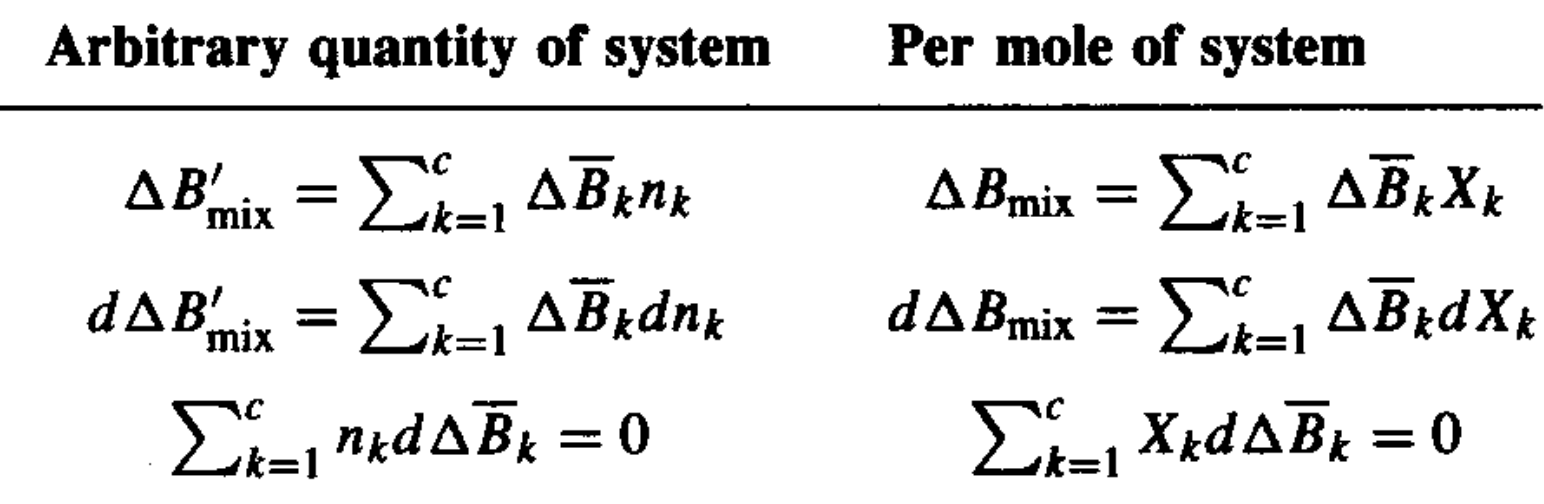

### **8.2 – Evaluation of PMP**

1- através das medidas das propriedades totais da solução (*B, ∆B<sub>mix</sub>*) em função X<sub>k</sub> **2-** através das medidas das propriedades de uma componente ( $\mathcal{B}_k$ ) em função de  $X_k$ 

#### **1 – Calculo das MPM apartir das propriedades totais:**

Seja *B* ou *∆B<sub>mix</sub> conhecidos em função da composição, a uma dada <i>P* e *T* **Sistema binário:**

$$
d\Delta B_{mix} = \Delta \overline{B}_1 dX_1 + \Delta \overline{B}_2 dX_2
$$

$$
\Delta B_{mix} = \Delta \overline{B}_1 X_1 + \Delta \overline{B}_2 X_2
$$

**A soma das frações molares:** $X_1 + X_2 = 1$ 

$$
dX_1 + dX_2 = 0 \qquad \Rightarrow \qquad d\Delta B_{\text{mix}} = \Delta \overline{B}_1(-dX_2) + \Delta \overline{B}_2 dX_2
$$

**Sistema binário:**

$$
\Delta B_{\text{mix}} = \Delta \overline{B}_1 X_1 + \Delta \overline{B}_2 X_2 \qquad X_1 + X_2 = 1
$$

$$
\frac{d\Delta B_{mix}}{dX_2} = \Delta \overline{B}_2 - \Delta B_1
$$

**Resolvendo para** <sup>∆</sup>**B<sup>1</sup> e substituindo:**

$$
\Delta \overline{B}_2 = \Delta B_{mix} + (1 - X_2) \frac{d \Delta B_{mix}}{d X_2}
$$

De forma análoga:  
\n
$$
\Delta \overline{B}_1 = \Delta B_{mix} + (1 - X_1) \frac{d \Delta B_{mix}}{dX_1}
$$

**Exemplo 8-1: Calcular** <sup>∆</sup>**H<sup>k</sup> de uma solução binária com:**

 $\Delta H_{\textit{mix}} = aX_1X_2$ 

**Problema 8.3: o volume numa solução segue:Encontre a expressão do volume parcial molal de cada componente**

$$
\Delta V_{mix} = 2.7 X_1 X_2^2
$$

## Determinação gráfica das PMP

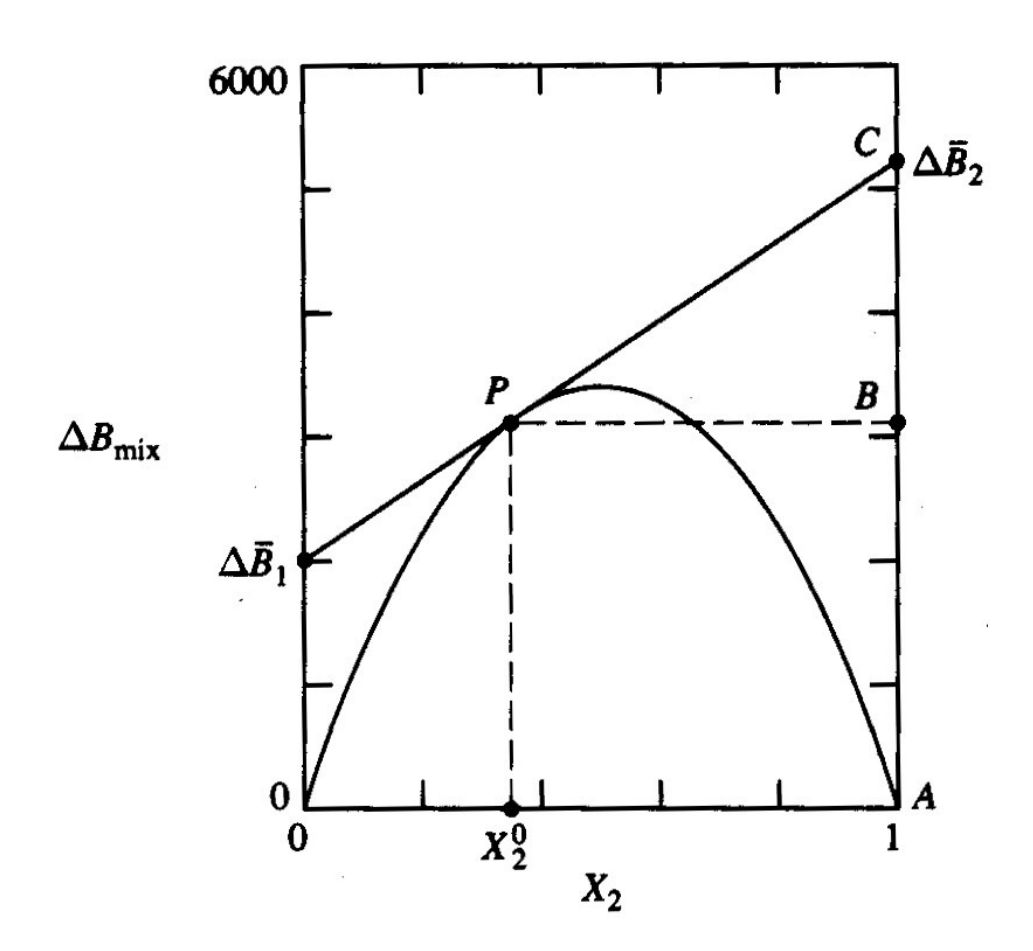

Representação gráfica da relação entreas propriedade da mistura ∆B $_{\sf mix}$  e as  $PMP$  das componentes,  $\Delta B_e$  e  $\Delta B_2$ 

$$
\Delta \overline{B}_2 = \Delta B_{mix} + (1 - X_2) \frac{d \Delta B_{mix}}{d X_2}
$$

$$
\Rightarrow \frac{d\Delta B_{mix}}{dX_2} = \frac{\Delta \overline{B}_2 - \Delta B_{mix}}{(1 - X_2)} = \frac{CB}{PB}
$$

(inclinação no gráfico)

$$
\Delta \overline{B}_2 = \Delta B_{mix} + (1 - X_2) \frac{CB}{PB} = AB + Pb \frac{CB}{PB}
$$

 $\Rightarrow$  ∆B<sub>2</sub> = AC

Para determinar as PMP de uma soluçãonuma dada composição, construa <sup>a</sup> tangente a curva  $\it{\Delta B_{mix}}$ na composição e faça a leitura nos eixos laterais do grafico

## **2 – Calculo das MPM de uma componente apartir dos valores medidos**

#### **da outra componente**

Dada as PMP da componente 2, calculamos as PMP da componente 1**Gibbs - Duhem:***c*

$$
\sum_{1}^{c} X_{k} d\Delta \overline{B}_{k} = 0
$$

$$
X_1 d\Delta \overline{B}_1 + X_2 d\Delta \overline{B}_2 = 0 \qquad \Rightarrow \qquad d\Delta \overline{B}_1 = -\frac{X_2}{X_1} d\Delta \overline{B}_2
$$

integrando: 
$$
\Delta \overline{B}_1 = -\int_0^{X_2} \frac{X_2}{X_1} \frac{d\Delta \overline{B}_2}{dX_2} dX_2
$$

**Exemplo 2: Calcular as entalpias parciais da solução binária do exemplo <sup>1</sup>Problema 8-6: dada** ∆**G<sup>2</sup> de uma solução ideal, achar a relação correspondente a componente 1.**

#### **8.4 Chemical potential in multicomponent systems**

Se o potencial químico de uma componente é conhecido,  $\mu_{\mathsf{k}} = \mu_{\mathsf{k}}(\mathsf{T},\mathsf{P},\mathsf{n}_{\mathsf{i}}),$  então todas as PMP e as propriedades totais do sistema são conhecidos.

$$
dH = dU + Vdp + \delta W \rightarrow dH' = TdS' + V'dP + \sum \mu_k dn_k
$$
  

$$
dF = -SdT + PdV + \delta W \rightarrow dF' = -S'dT - PdV' + \sum \mu_k dn_k
$$
  

$$
dG = -SdT + Vdp + \delta W \rightarrow dG' = -S'dT + V'dP + \sum \mu_k dn_k
$$

**O potencial químico pode ser expressado como qualquer uma das seguintes derivadas parciais:** 

$$
\mu_{k} = \left(\frac{\partial U'}{\partial n_{k}}\right)_{S,V,n_{j}} = \left(\frac{\partial H'}{\partial n_{k}}\right)_{S,P,n_{j}} = \left(\frac{\partial F'}{\partial n_{k}}\right)_{T,V,n_{j}} = \left(\frac{\partial G'}{\partial n_{k}}\right)_{T,P,n_{j}}
$$

A unica PMP é: 
$$
\mu_{k} = \left(\frac{\partial G}{\partial n_{k}}\right)_{T,P,n_{j}} = \overline{G}_{k}
$$

## **TABLE 8.2** Relations of partial molal properties to the chemical potential

$$
\overline{G}_k = \mu_k
$$
\n
$$
\overline{S}_k = -\left(\frac{\partial \mu_k}{\partial T}\right)_{P,n_k}
$$
\n
$$
\overline{V}_k = \left(\frac{\partial \mu_k}{\partial P}\right)_{T,n_k}
$$
\n
$$
\overline{H}_k = \mu_k - T\left(\frac{\partial \mu_k}{\partial T}\right)_{P,n_k}
$$
\n
$$
\overline{U}_k = \mu_k - T\left(\frac{\partial \mu_k}{\partial T}\right)_{P,n_k} - P\left(\frac{\partial \mu_k}{\partial P}\right)_{T,n_k}
$$
\n
$$
\overline{F}_k = \mu_k - P\left(\frac{\partial \mu_k}{\partial P}\right)_{T,n_k}
$$

## **Chemical potential in binary system**

**Gibbs - Duhem:**

$$
\sum_{1}^{c} X_{k} d\Delta \overline{G}_{k} = 0
$$

**Sistema binario:**

$$
\Delta \overline{G}_1 X_1 + \Delta \overline{G}_2 X_2 = 0
$$

**Como:** 
$$
\Delta G_k = \Delta \mu_k = \mu_k - \mu_k^o
$$
  $\Rightarrow$   $d\Delta \overline{G}_k = d\Delta \mu_k$ 

$$
X_1 d\Delta \mu_1 + X_2 d\Delta \mu_2 = 0
$$

**A forma integral da eq. de Gibbs –Duhem para um sistema binario:** 

$$
\Delta\mu_1 = -\int_0^{x_2} \frac{X_2}{X_1} \frac{d\Delta\mu_2}{dX_2} dX_2
$$

**Variação com T:**

$$
d\overline{G}_k = d\mu_k = -\overline{S}_k dT + \overline{V}_k dP \qquad d\Delta \overline{G}_k = d\Delta \mu_k = -\Delta \overline{S}_k dT + \Delta \overline{V}_k dP
$$

#### **8 - 5 Fugacidade e coeficientes de atividade**

**Medidas experimental : atividade <sup>a</sup>k da componente k na solução. Esta propriedade esta relacionada com** µ**k por:**

$$
\mu_k - \mu_k^o = \Delta \mu_k = RT \ln a_k
$$

**Outra forma conveniente de medir o comportamento de uma solução e por** γ**<sup>k</sup>, o coeficiente de atividade da componente k, definido por:**

$$
a_k = \gamma_k X_k
$$

$$
\Rightarrow \qquad \mu_k - \mu_k^{\;\;\circ} = \Delta \mu_k = RT \ln \gamma_k X_k
$$

**Se** γ**k = 1** <sup>⇒</sup>**ak <sup>=</sup> Xk (a atividade fica igual a fração molar)** 

**Exemplo: Calcular o coeficiente de atividade do Mg na liga Cd-Mg, a 650o C** 

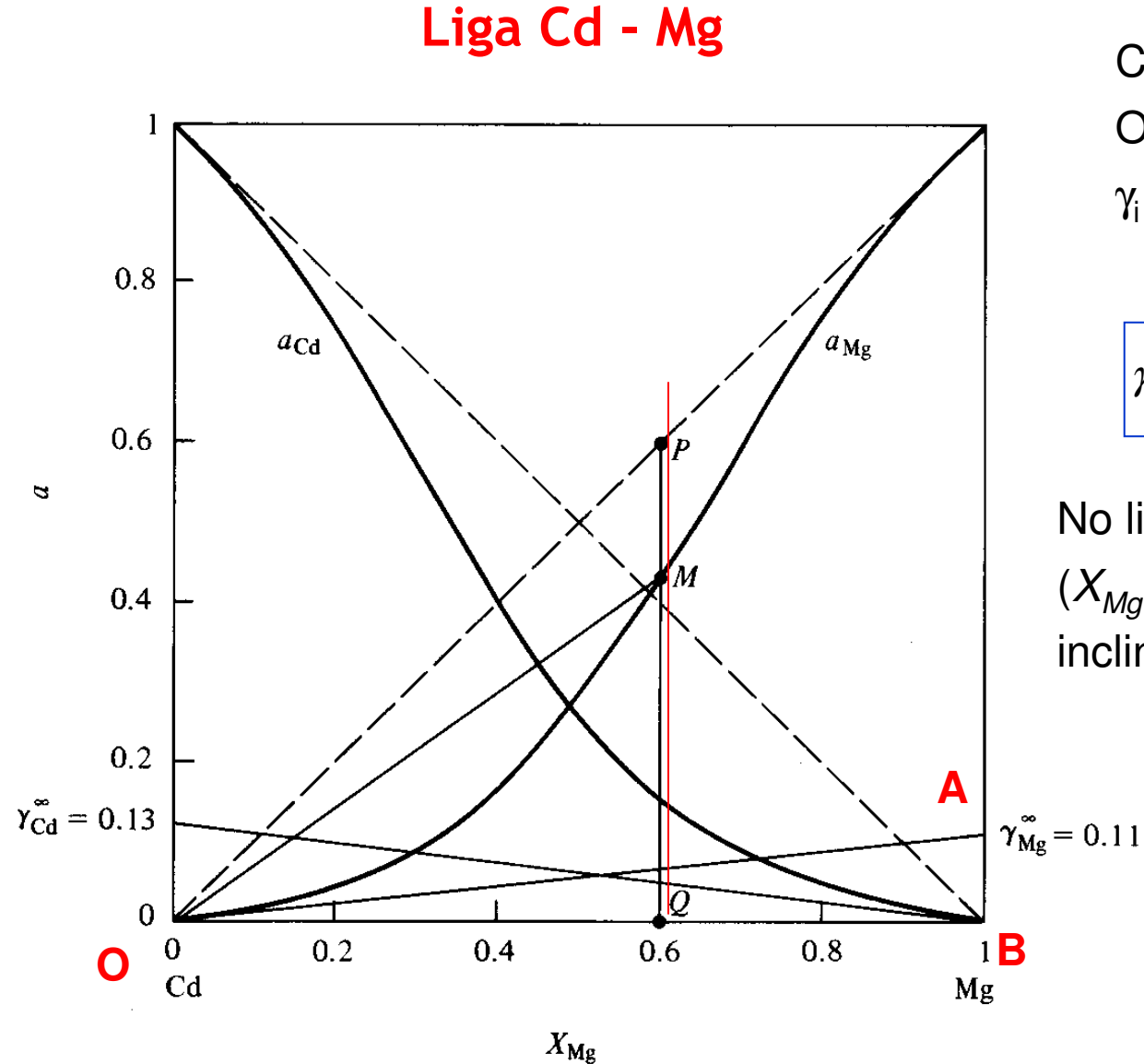

**Considerar**  $X_{Mg} = 0.6$ O coeficiente de atividade $\gamma_{\text{i}}=a_{\text{i}}/X_{\text{i}}$ é representado por:

$$
\gamma_{Mg} = \frac{QM}{OQ} = \frac{QM}{QP} \approx \frac{2.85}{4.0} = 0.72
$$

No limite de diluição infinita( $X_{\mathcal{M}g}$  = 0),  $\gamma^{\ast}$  é representado pela inclinação de a $_{\text{Mg}}$  em  $X_{\scriptscriptstyle\! f}$  = 0:

$$
\gamma_i^{\infty} = \lim_{x_i \to 0} \frac{a_i}{X_i} = \frac{da_i}{dX_i}
$$

$$
\gamma_{Mg}^{\circ} = \frac{AB}{OB} \approx \frac{7}{67} = 0.11
$$

**Lupis, Chemical Thermodynamics of Materials**

## Propierties of ideal gas mistures

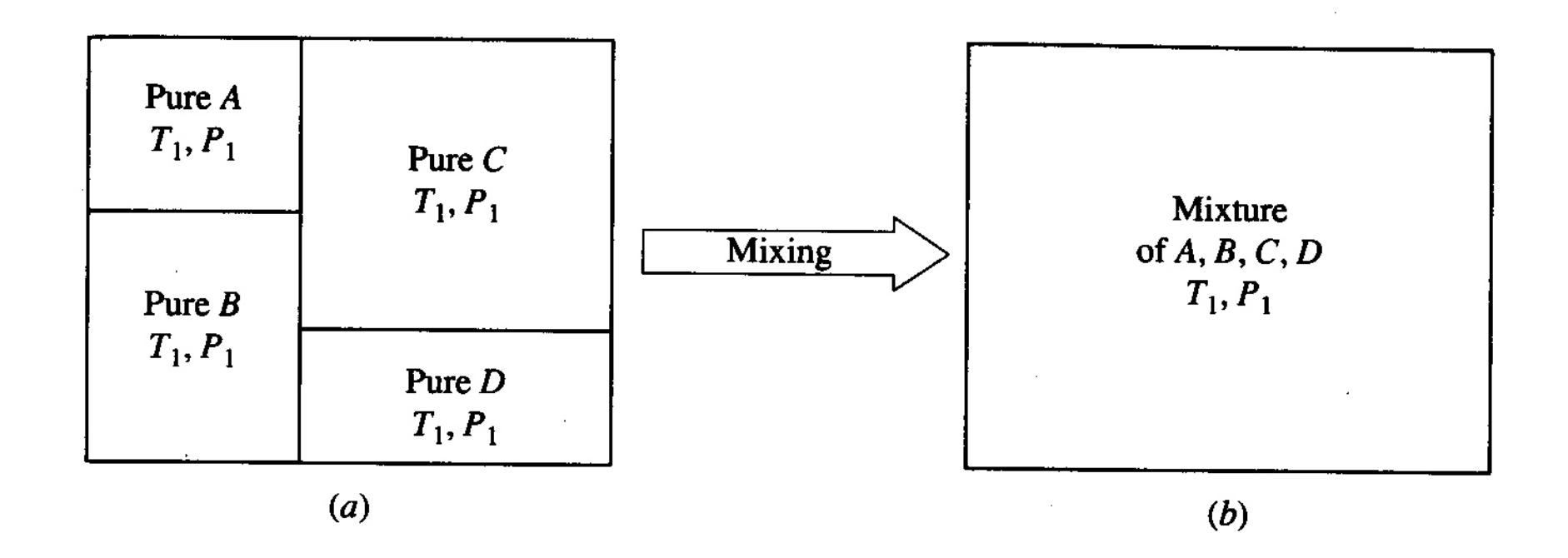

Pressão parcial a componente *k*:

$$
P_k = X_k P
$$

**Mudança no potencial químico da componentekpara uma mistura a T cte.:**

$$
d\mu_k = -\overline{S}_k dT + \overline{V}_k dP = \overline{V}_k dP
$$

Para um gás ideal:  $V = (n_1 + n_2 + ... + n_c)RT/p$ 

**Definição da propriedade molal parcial:**

$$
\overline{V}_k = \left(\frac{\partial V'}{\partial n_k}\right)_{T,P,n_j} = \frac{RT}{P}
$$

$$
\implies d\mu_k = \overline{V}_k dP = \frac{RT}{P} dP
$$

$$
\Rightarrow \qquad \left| \Delta \mu_k = \int \frac{RT}{P} dP = RT \ln \frac{P_k}{P} = RT \ln X_k \right| \qquad P_k = X_k P
$$

#### **Exemplos:**

- **1- mistura de H<sup>2</sup>, O<sup>2</sup> e N2: pressões parciais <sup>e</sup>**µ**<sup>k</sup> de cada componente**
- **2- Determinar a solubilidade ideal do Pb em bismuto a 280<sup>o</sup> C**

Comparando com a definição de *atividade*:

$$
\mu_k - \mu_k^{\circ} = \Delta \mu_k = RT \ln a_k
$$

**para uma mistura de gas ideal**,  $γ_κ = 1$ , <mark>e:</mark>  $a_k$  =  $X_k$ 

#### **Obtemos as propriedades de um gás ideal (Tabela 8.3):**

$$
\Delta \overline{S}_k = -\left(\frac{\partial \Delta \mu_k}{\partial T}\right)_{P,n} = R \ln X_k \qquad \qquad \Delta \overline{V}_k = \left(\frac{\partial \Delta \mu_k}{\partial P}\right)_{T,n} = 0
$$

$$
\Delta \overline{H}_k = \Delta \mu_k - T \left( \frac{\partial \Delta \mu_k}{\partial T} \right)_{P,n} = RT \ln X_k - TR \ln X_k = 0
$$

$$
\Delta \overline{U}_k = \Delta \overline{H}_k - P \Delta \overline{V}_k = 0 \qquad \Delta \overline{F}_k = \Delta \overline{U}_k - T \Delta \overline{S}_k = RT \ln X_k
$$

**As expressões derivadas para gases ideais podem ser adaptadas paradescrever líquidos e sólidos** <sup>→</sup> **soluções ideais**

#### **Propriedades de uma solução ideal (Tabela 8.3):**

$$
\Delta H_{mix} = \Delta V_{mix} = \Delta U_{mix} = 0
$$
\n
$$
\Delta S_{mix} = -R \sum_{1}^{c} X_k \ln X_k
$$

$$
\Delta G_{mix} = RT \sum_{1}^{c} X_k \ln X_k
$$

**Caraterísticas (Figura 8.3):1- Simetria das curvas em função de X<sup>2</sup>2-** <sup>∆</sup>**S<sup>k</sup> indepente de <sup>T</sup> 3-** <sup>∆</sup>**Gmix <sup>e</sup>**∆**Fmix variam linearmente com <sup>T</sup>**

#### **Aplicação:**

Calcular ∆S<sub>mix</sub> e ∆G<sub>mix</sub> da formação de 1 mol de Lítio sólido supondo um comportamento de solução ideal. A composição isotópica do Lítio é 92.5 at% de Li-7 e 7.5 at% de Li-6. (Ref: Rock: Chemical Thermodynamics )

## Propierties of ideal solutions (Fig. 8-3)

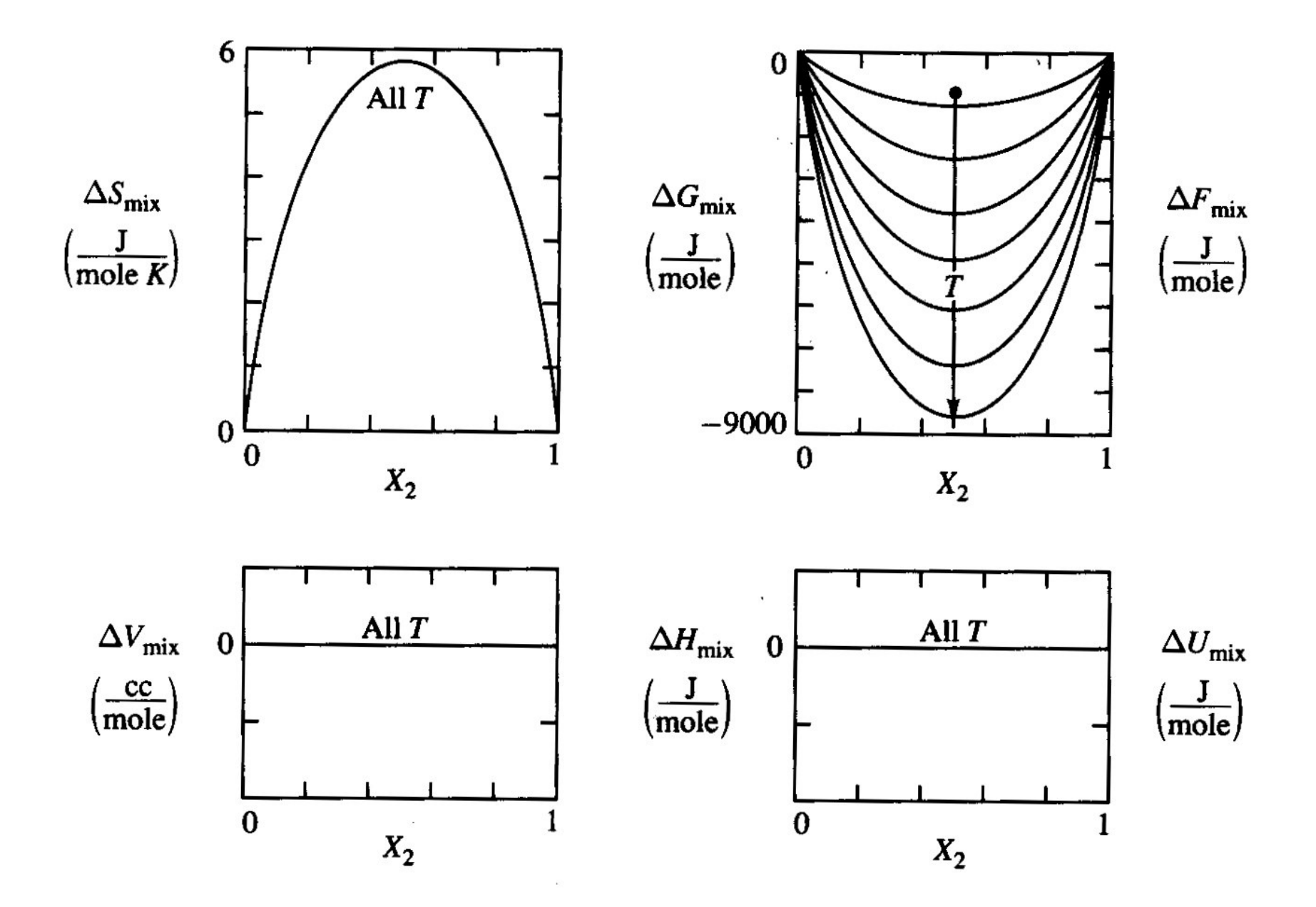

## **TABLE 8.3** Properties of an ideal solution

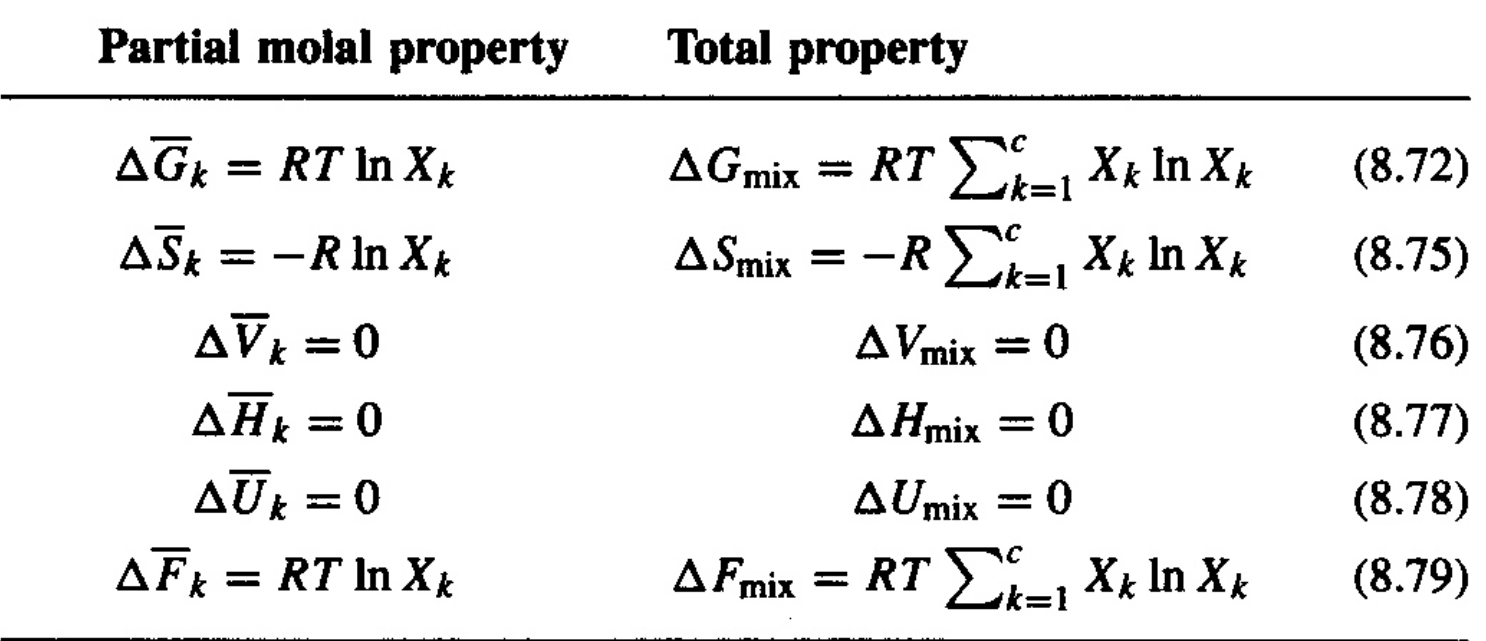

### Mixtures of real gases: fugacity

A mistura de gases reais mostra desvios em relação ao modelo de gas ideal: conceito de fugacidade

Para gases reais, 
$$
\overline{V}_k = \frac{RT}{P}
$$
 não se aplica !

O desvio da medida de PMP de volume com relação a do gas ideal a mesma  $\tau$  e  $P$ 

me com  

$$
P: \qquad \alpha_k = \overline{V}_k - \frac{RT}{P}
$$

Mudança de  $\mu_{\mathsf{k}}$  no processo de mistura:

$$
\Delta \mu_k = \int\limits_P^{P_k} \left( \alpha_k + \frac{RT}{P} \right) dP = RT \ln \frac{f_k}{P}
$$

**Fugacidade:** 
$$
f_k = P_k \exp \left[ \frac{1}{RT} \int_P^{P_k} \alpha_k dP \right]
$$

Quando  $\alpha_{\mathsf{k}}{\rightarrow}0$ , (comportamento de gas ideal),  $f_{\mathsf{k}}$  =  $P_{\mathsf{k}}$ 

## Activity and the behavior of *real* solutions

Definição de atividade:  $\mu_k - \mu_k^0 = RT \ln a_k$ Definição da fugacidade:  $\mu_{\scriptscriptstyle{k}} - \mu_{\scriptscriptstyle{k}}^{\scriptscriptstyle +} = RT \ln \frac{2\pi}{P}$ ⇒ $RT$   $ln \frac{f}{f}$  $\mu_k - \mu_k^0 = RT \ln \frac{J_k}{R}$  $-\mu_{k}$  =

$$
\Rightarrow \qquad a_k = \frac{f_k}{P}
$$

#### **TABLE 8.4** Relationships between the partial molal properties of component  $k$  and its activity

$$
\Delta \overline{G}_k = RT \ln a_k \tag{8.85}
$$

$$
\Delta \overline{S}_k = -R \ln a_k - RT \left( \frac{\partial \ln a_k}{\partial T} \right)_{P,n_k}
$$
 (8.88)

$$
\Delta \overline{V}_k = RT \left( \frac{\partial \ln a_k}{\partial P} \right)_{T, n_k}
$$
\n(8.89)

$$
\Delta \overline{H}_k = -RT^2 \left( \frac{\partial \ln a_k}{\partial T} \right)_{P,n_k}
$$
(8.90)

$$
\Delta \overline{U}_k = -RT^2 \left( \frac{\partial \ln a_k}{\partial T} \right)_{P,n_k} - PRT \left( \frac{\partial \ln a_k}{\partial P} \right)_{T,n_k}
$$
(8.91)

$$
\Delta \overline{F}_k = RT \ln a_k - PRT \left( \frac{\partial \ln a_k}{\partial P} \right)_{T, n_k}
$$
 (8.92)

## Use of the activity coefficient to describe the behavior of real solutions

A descrição de uma solução em termos de γ <sup>é</sup> mais conveniente:  $a_k^{} = {\gamma}_k^{}{X}_k^{}$ 

Da definição de atividade:  $\Delta \mu_{_k} = RT \ln a_{_k} = RT \ln {\gamma_{_k}}{X_{_k}} = G_{_k}$ 

Geralmente  $\gamma_{\mathsf{k}}$  =  $\gamma_{\mathsf{k}}$  (*T,P,n<sub>i</sub>*) é determinada experimentalmente para cada solução,

 $\Delta \mu_{k} = RT \ln \gamma_{k} + RT \ln X_{k}$ 

**2**

1- representa o "*excesso"* da contribuição a energia livre de Gibbs: ∆G<sub>k</sub> xs

2- representa a energia livre de Gibbs da mistura de uma *solução ideal* 

**1**

$$
\boxed{\Delta \overline{G}_k = \Delta \overline{G}_k^{xs} + \Delta \overline{G}_k^{ideal}} \qquad \Delta \overline{G}_k^{xs} = RT \ln \gamma_k \qquad \Delta G_k^{ideal} = RT \ln X_k
$$

**Exemplo: DeHoff,** <sup>∆</sup>**Gxs de uma liga Al : Zn (problemas 8.8 e 8.9)**

## **TABLE 8.5** Relationships between the partial molal properties of component  $k$  and its activity coefficient

Total excess ideal

 $\sim$ 

$$
\Delta G_k = RT \ln \gamma_k + RT \ln X_k \tag{8.94}
$$
\n
$$
\Delta \overline{S}_1 = -PL \ln \gamma_k - PT \left( \frac{\partial \ln \gamma_k}{\partial \overline{S}_2} \right)
$$

$$
\Delta S_k = -R \ln \gamma_k - RT \left( \frac{\sigma \ln \gamma_k}{\partial T} \right)_{P,n_k} - R \ln X_k \tag{8.100}
$$

$$
\Delta \overline{V}_k = RT \left( \frac{\partial \ln \gamma_k}{\partial P} \right)_{T, n_k} + 0 \tag{8.101}
$$

$$
\Delta \overline{H}_k = -RT^2 \left( \frac{\partial \ln \gamma_k}{\partial T} \right)_{P_{kM}} + 0 \tag{8.102}
$$

$$
\Delta \overline{U}_k = -RT^2 \left( \frac{\partial \ln \gamma_k}{\partial T} \right)_{P,n_k}^{\text{TV}} - PRT \left( \frac{\partial \ln \gamma_k}{\partial P} \right)_{T,n_k} + 0 \qquad (8.103)
$$

$$
\Delta \overline{F}_k = RT \ln \gamma_k - PRT \left( \frac{\partial \ln \gamma_k}{\partial P} \right)_{T, n_k} + RT \ln X_k \tag{8.104}
$$

#### Aplicação para um sistema binário

 $R$ elação de Gibbs – Duhem:  $X_1 d\Delta \mu_1 + X_2 d\Delta \mu_2 = 0$ 

**Para uma solução real:**  $\Delta \mu_{\scriptscriptstyle{k}} = RT\ln\bm{\gamma}_{\scriptscriptstyle{k}} + RT\ln X_{\scriptscriptstyle{k}}$ 

$$
d\Delta\mu_k = RTd(\ln \gamma_k) + RTd(\ln X_k)
$$

Substituindo:

$$
X_1 RT(d \ln \gamma_1 + d \ln X_1) + X_2 RT(d \ln \gamma_2 + d \ln X_2) = 0
$$

$$
X_1 d \ln X_1 + X_2 d \ln X_2 = X_1 \frac{dX_1}{X_1} + X_2 \frac{dX_2}{X_2} = 0
$$

**Eq. de Gibbs – Duhem para** <sup>γ</sup>**<sup>k</sup>num sistema binário:**

$$
X_1 d \ln \gamma_1 + X_2 d \ln \gamma_2 = 0
$$

Esta relação permite calcular  $\gamma_1$ <br>a partir das medidas da componente 2:  $\qquad \qquad$  ln  $\gamma_1 =$ Esta relação permite calcular  $\gamma_1$ a partir das medidas da componente 2:

$$
\ln \gamma_1 = -\int_0^{x_2} \frac{X_2}{X_1} \frac{d \ln \gamma_2}{dX_2} dX_2
$$

#### 8-6 The behavior of dilute solutions

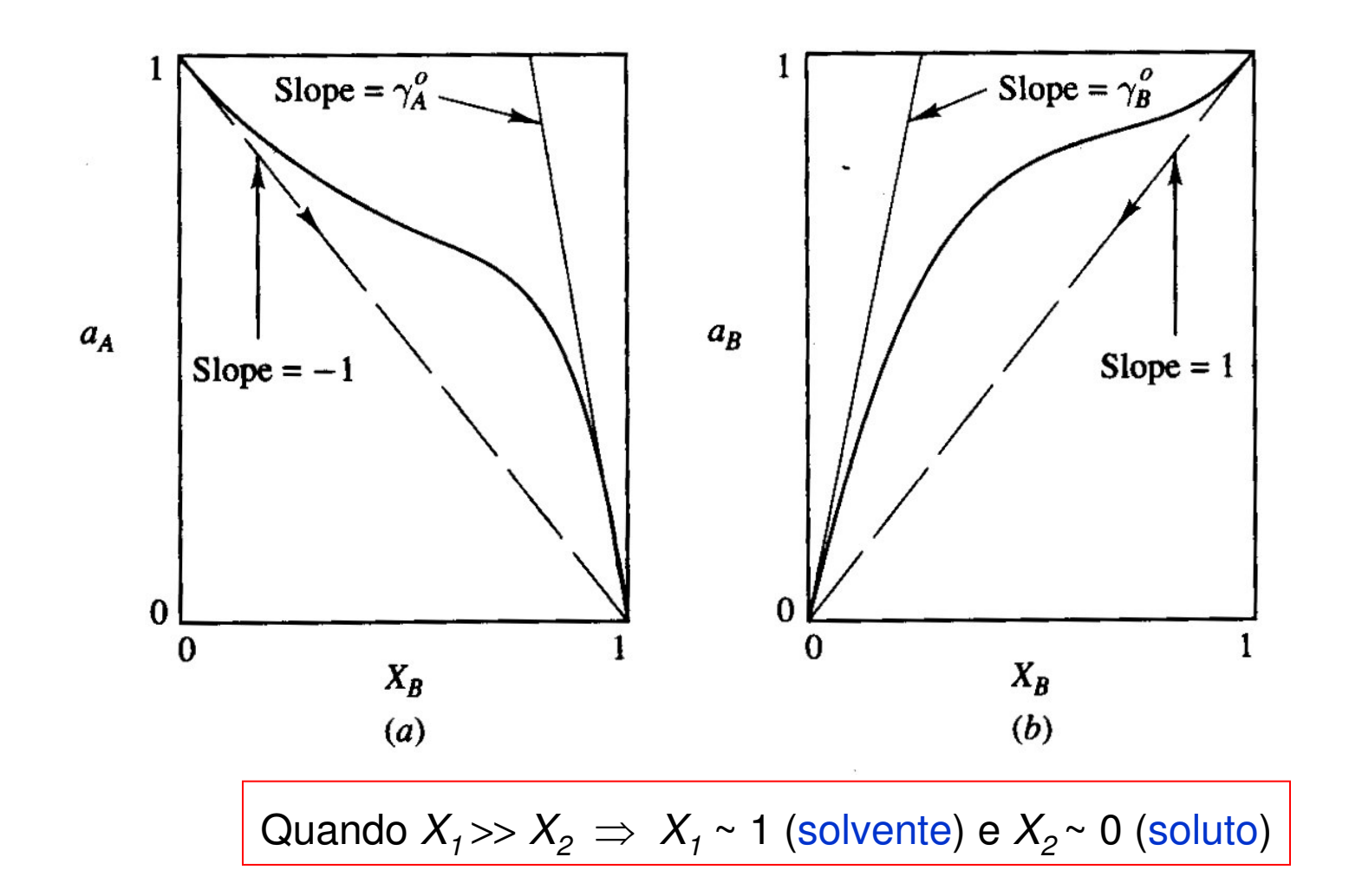

**Grafico das atividades das duas componentes de um sistema binário emfunção da composiçãoX<sup>B</sup>, <sup>a</sup> T <sup>e</sup> P constante.**

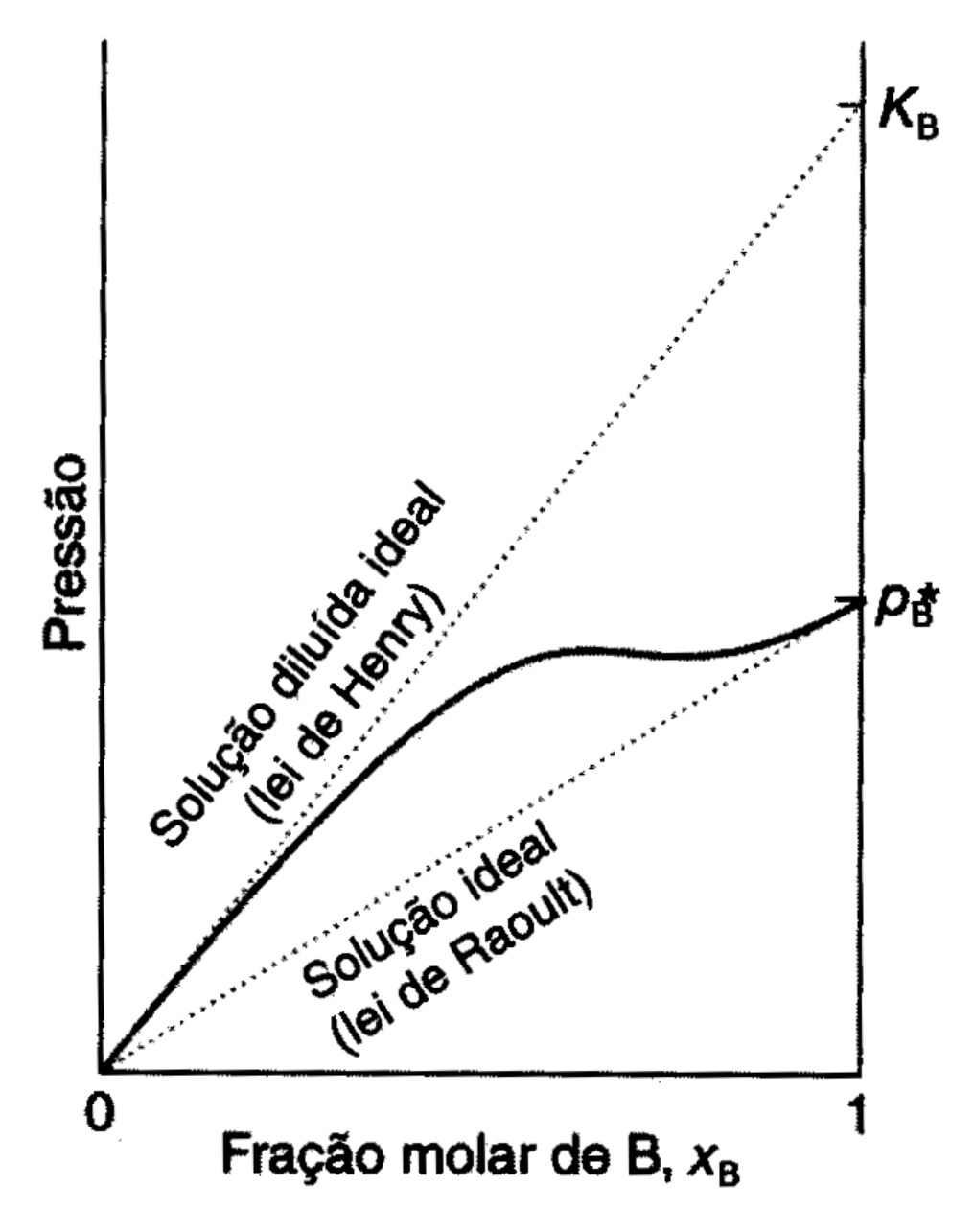

Lei de Raoult para o solvente:

 $\lim a_1 ( X_1 \to 1 ) = X_1$ 

Lei de <mark>Henry</mark> para o soluto:

$$
\lim a_2(X_2 \to 0) = \gamma_2^0 X_2
$$

Onde <sup>γ</sup>2<sup>0</sup> <sup>é</sup> <sup>a</sup>**constante de Henry**

#### **Aplicações:**

**Físico Quimica (2), Atkins + de Paula Princípios de Química: Atkins + Jones**

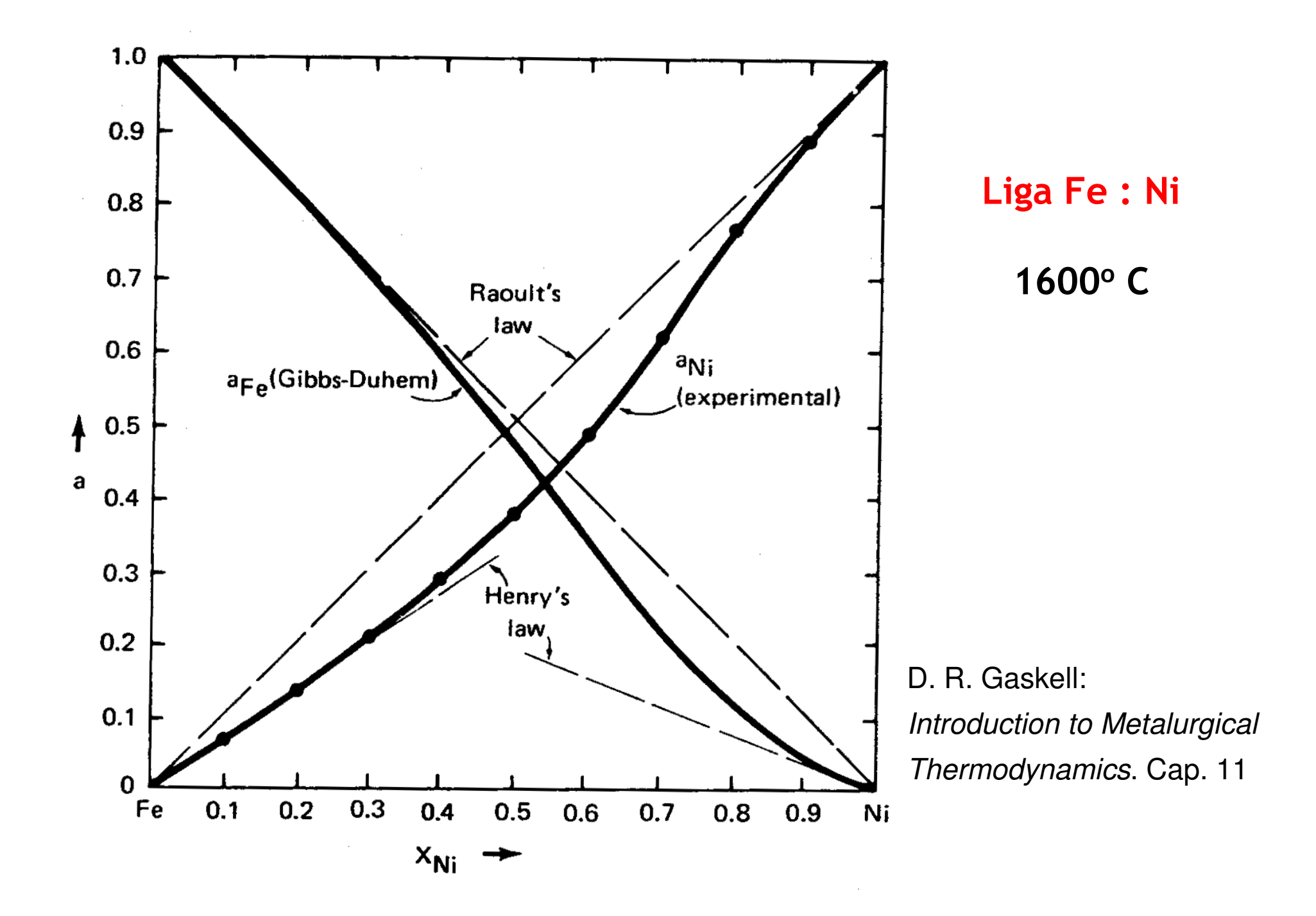

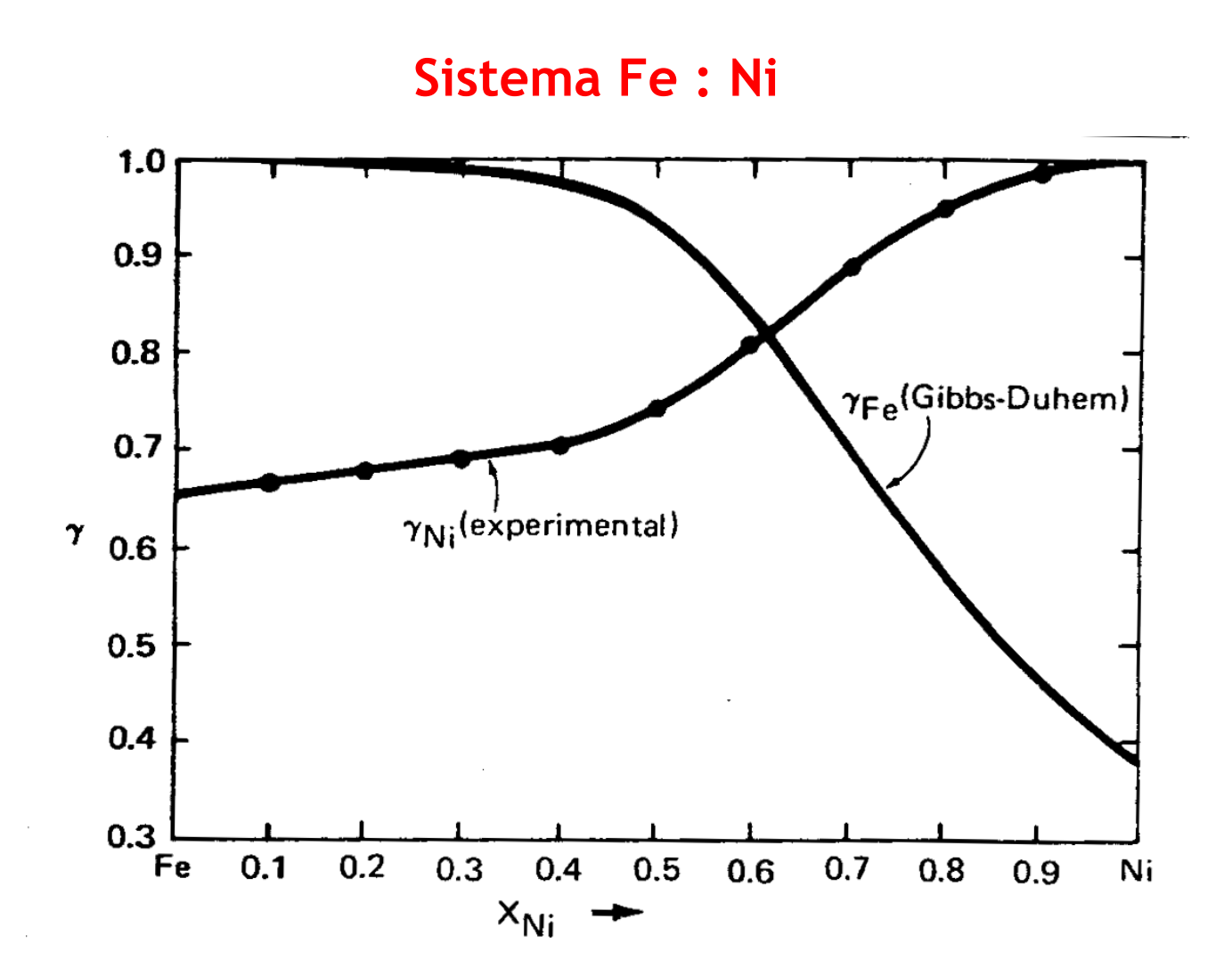

**Extrapolando <sup>a</sup> <sup>X</sup>Ni = 0** <sup>⇒</sup> <sup>γ</sup>**Ni = 0.66 (valor da cte. de Henry para o Ni em Fe)**

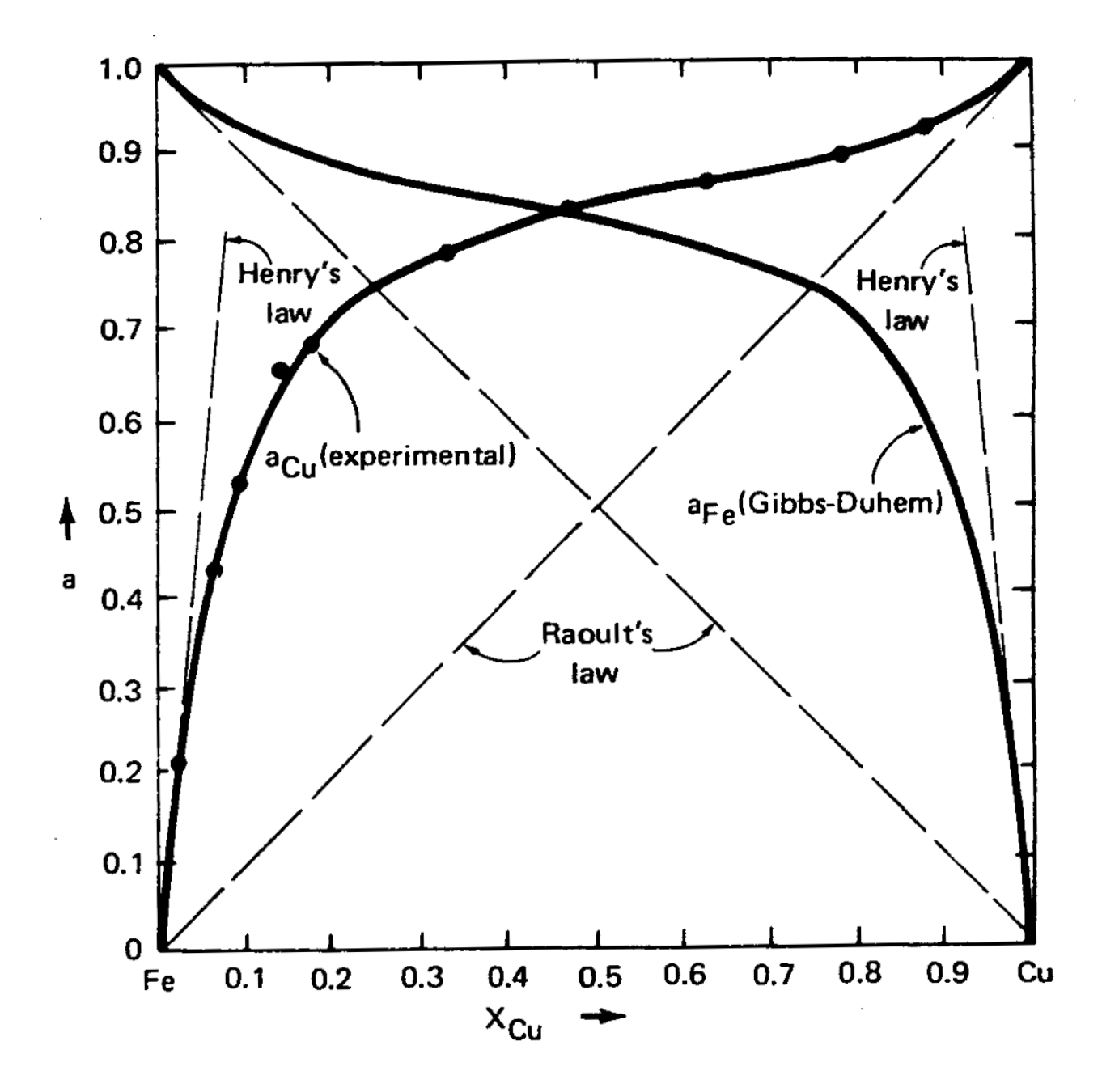

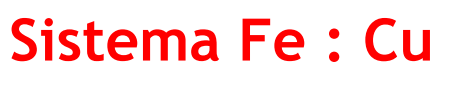

1550°C

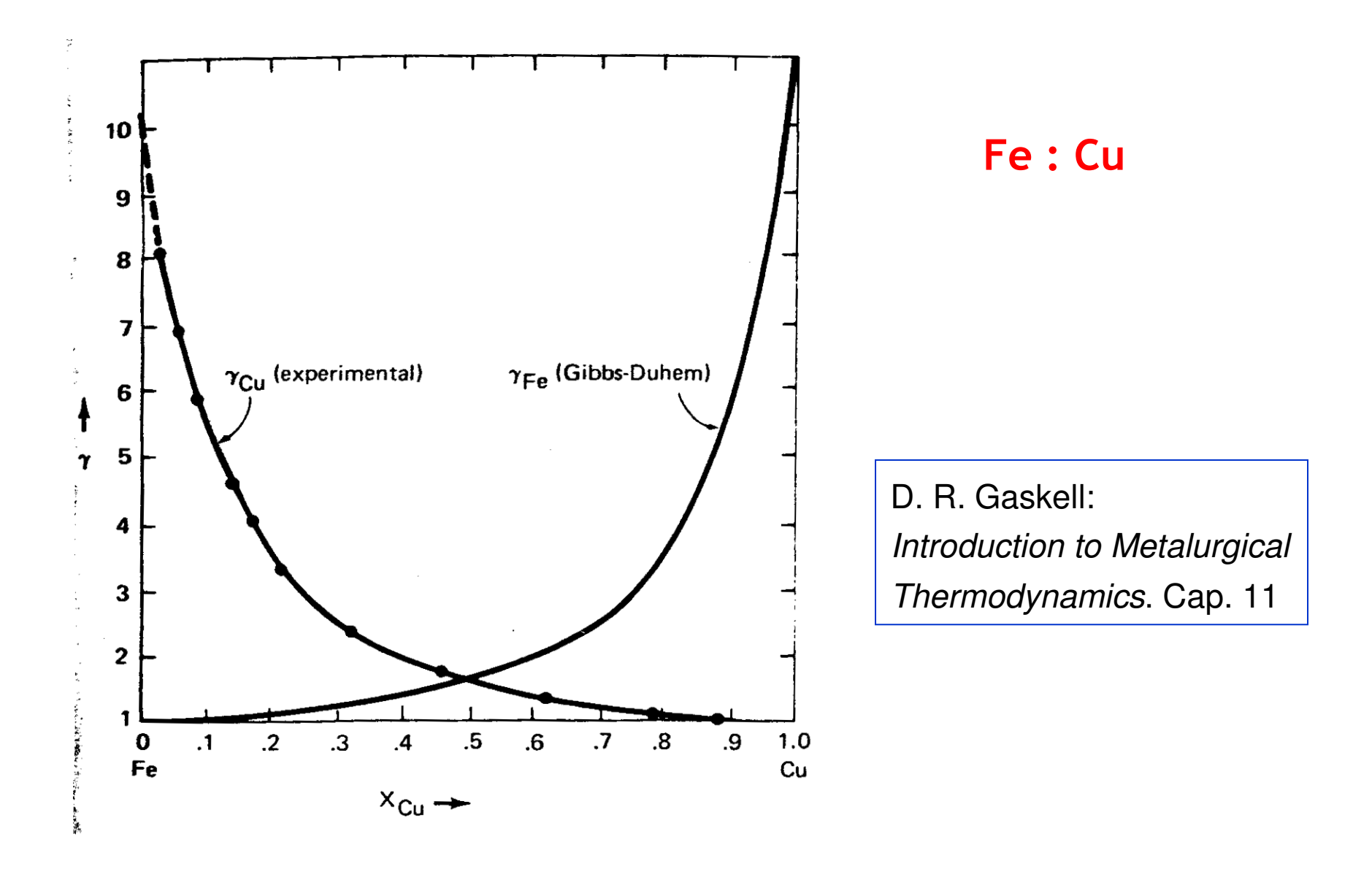

**Extrapolando <sup>a</sup> <sup>X</sup>Cu= 0** <sup>⇒</sup> <sup>γ</sup>**Cu <sup>~</sup> 10 (valor da cte. de Henry para o cu em Fe)**

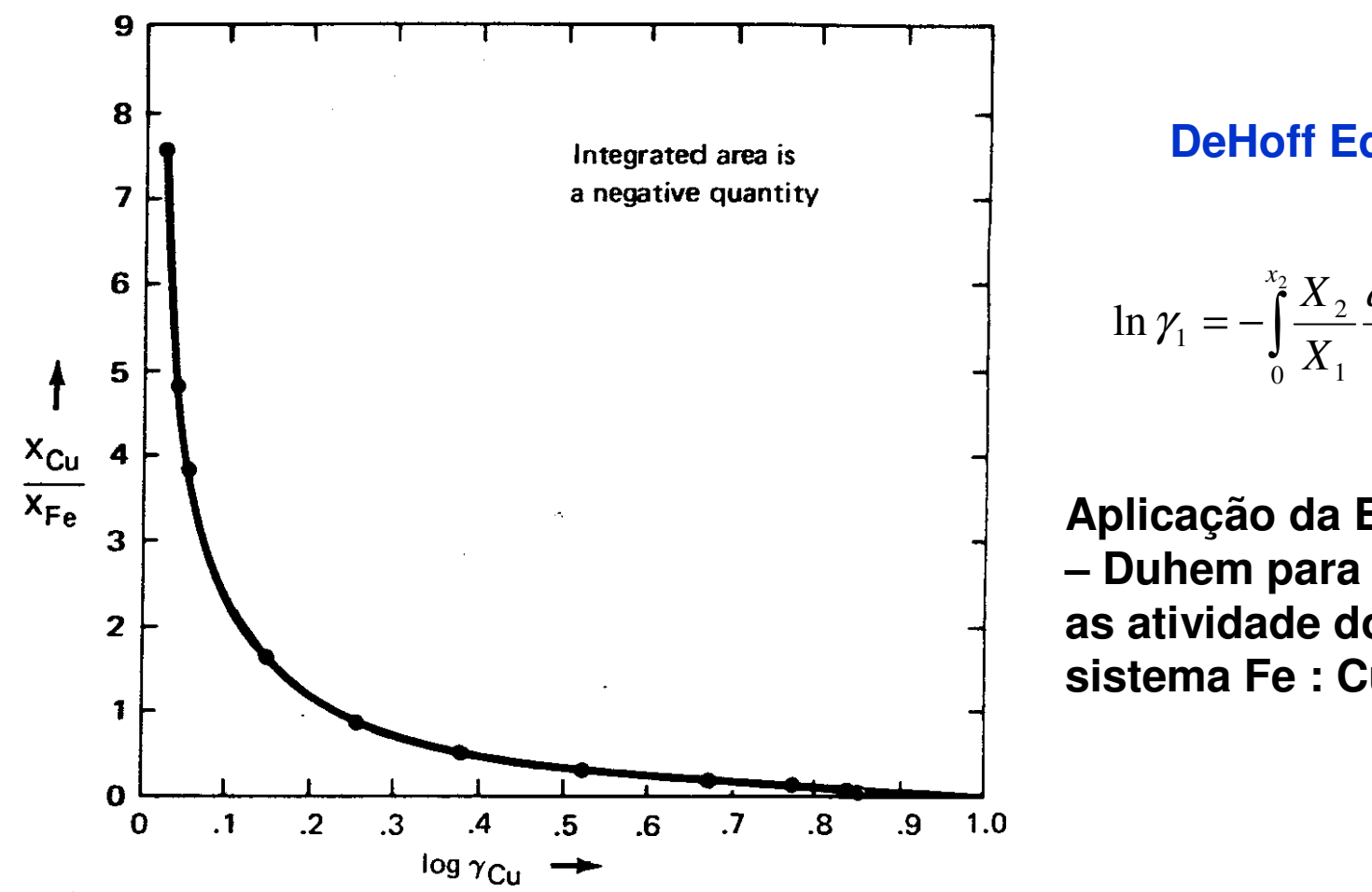

Fe : Cu

#### DeHoff Eq. 8-106

$$
n\gamma_1 = -\int_0^{x_2} \frac{X_2}{X_1} \frac{d \ln \gamma_2}{dX_2} dX_2
$$

Aplicação da Eq. de Gibbs - Duhem para determinar as atividade do Fe no sistema Fe: Cu

## 8.7 – Solution Models: Regular solution model

Excess partial molal Gibbs free energy:  $\Delta G_k^{xs} = \Delta H_k^{xs} - T\Delta S$ 

$$
\left(\Delta \overline{G}_{k}^{x s}\right)^{r s} = \left(\Delta \overline{H}_{k}^{x s}\right)^{r s} - T(0) = \Delta H_{k}\left(X_{1}, X_{2}, \ldots\right)
$$

∆Gid

excess free energy = enthalpy of mixing

Da definição de coeficiente de atividade: 
$$
\Delta \overline{G}_k = RT (\ln \gamma_k) + RT (\ln X_k)
$$

$$
\Delta \overline{G}_k^{xs} = RT \ln \gamma_k + \Delta \overline{H}_k \implies \gamma_k = e^{\Delta \overline{H}_k} / RT
$$

O coeficiente de atividade pode se obtido de  $\Delta H_k$ . **Exemplo:** <sup>∆</sup>**Hmix de uma slução regular (DeHoff, Prob. 8-13)**

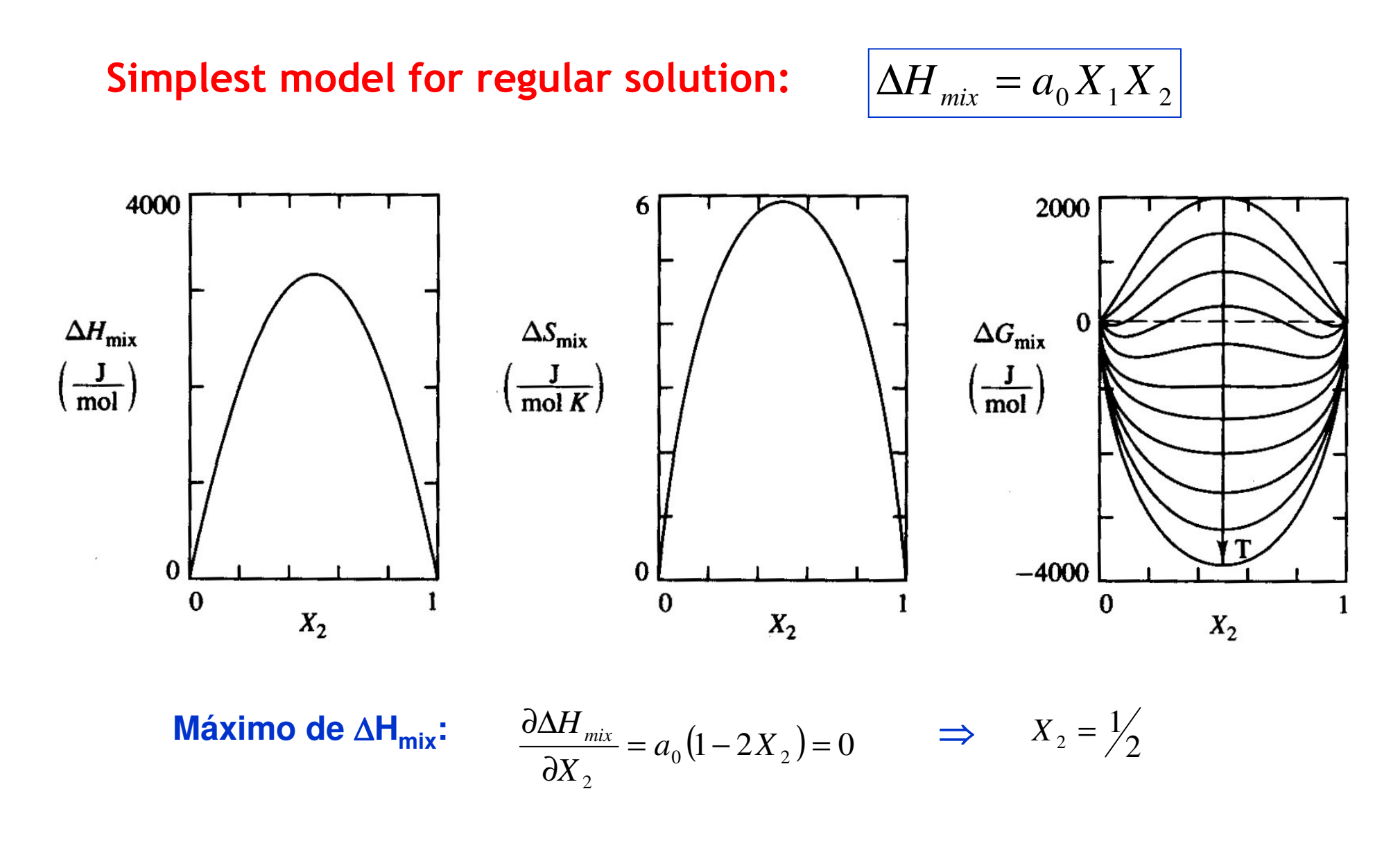

 $\Delta G_{mix} = a_0 X_1 X_2 + RT(X_1 \ln X_1 + X_2 \ln X_2)$ 

### Non Regular solution

Excess free energy:  $\Delta G_{mix}^{~~xs} = a_0 X_1 X_2 \left(1 + \frac{b}{T}\right)$ 

Excess entropy of mixing: 
$$
\Delta S_{mix}^{xs} = -\left(\frac{\partial \Delta G_{mix}^{xs}}{\partial T}\right) = \frac{a_0 b}{T^2} X_1 X_2
$$

Heat of mixing: 
$$
\Delta H_{mix}^{xs} = \Delta G_{mix}^{xs} + T \Delta S_{mix}^{xs}
$$

$$
\Rightarrow \qquad \Delta H_{mix}^{xs} = \Delta H_{mix} = a_0 X_1 X_2 \left( 1 + \frac{2b}{T} \right)
$$

**Exemplo:** <sup>∆</sup>**Gxsmix de uma slução regular (DeHoff, Prob. 8-10)**

## **Solubilidade <sup>S</sup>**

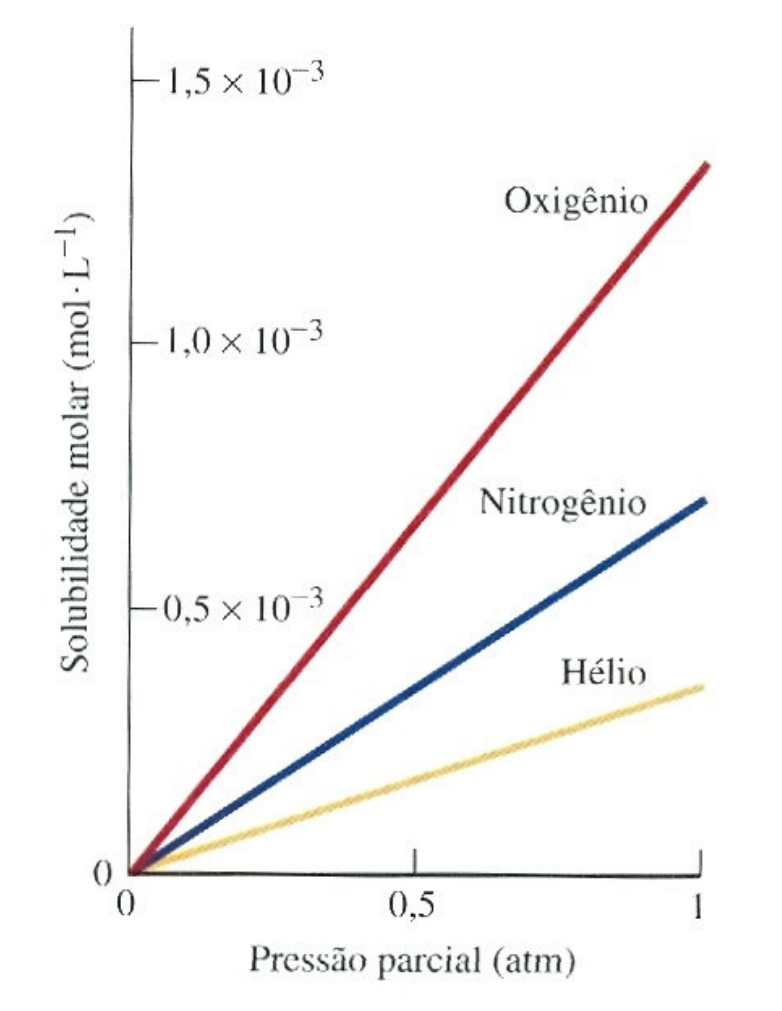

P. Atkins + L. Jones, Principios de Química(Bookman, 2001)

**Quando um soluto se disolve num componente puro, produz uma solução.**

**Exemplo: O<sup>2</sup> dissolvido em água A quantidade de O<sup>2</sup> dissolvido depende de sua pressão. Lei de Henry (1801) para a solubilidade <sup>S</sup>:**

$$
S = k_H P
$$

**Constante de Henry (kH) para gases em água:**  ar: 7.9×10-4 mol/L atmHe: 3.7×10-4 $\mathsf{N}_2$  : 7 $\times$ 10<sup>-4</sup>  $O_2$  : 13 $\times$ 10<sup>-4</sup>

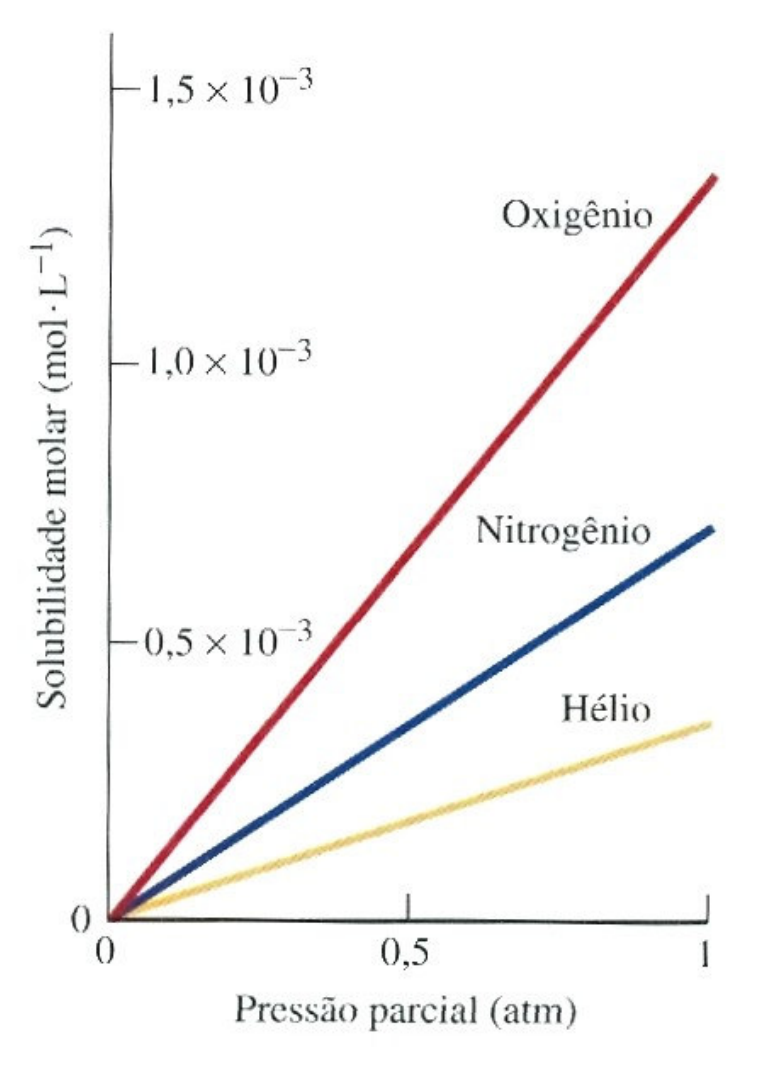

**Exemplo**: Quase todos os organismos aquáticosdependem da presença de  $\mathsf{O}_2$  dissolvido. Verifique que a concentração de O $_{\rm 2}$  num lago é adequada para sustentar vida aquática(o que requer  $S$   $\geq$  1.3 $\times$ 10<sup>-4</sup> mol/L). A pressão parcial do  $\mathrm{O}_2$  ao nível do mar é P = 0.21 atm.

$$
S = k_{H} P = (1.3 \times 10^{-3})(0.21) = 2.7 \times 10^{-4}
$$

mais que suficiente para sustentar a vida

**Mergulhadores:** O N<sub>2</sub> não é muito solúvel no sangue a pressão normal. A grandesprofundidades ele torna-se mais solúvel.

Quando o mergulhador volta a superfície, o N<sub>2</sub> dissolvido escapa rapidamente da solução formando numerosas bolhas na circulação. Usa-se o **Helio** para diluir <sup>a</sup> provisão de oxigênio do mergulhador porque ele é menos solúvel no plasma que <sup>o</sup> N<sub>2</sub>,e porque pode atravesar as paredes das células sem as danificar.

## Problemas propostos pelo autor

- 8.1 Oxido de Titânio: concentração molar de oxigênio na solução
- 8.3 ∆ $\bm{V}_{\textsf{mix}}$ = a $\bm{X}_1\bm{X}_2$ 2 $:$  partial molal de cada componente
- $8.5$   $\Delta H_{mix}$  =  $aX_{Pn}^2 X_{Cn}$
- 8.6 Solução ideal: usar Gibbs Duhem para calcular ⊿G $_1$
- $\mathbf{8.8}$   $\Delta \mathsf{G}^{\mathsf{xs}}{}_{\mathsf{mix}}( \mathcal{T} )$  de uma solução de Al e Zn
- 8.9 Atividade do Zn na solução sólida do Prob. 8.8, a 500 K
- 8.12 Lei de Henry para o soluto de uma solução diluida
- 8.13 Lei de Henry para uma solução  $\varDelta H_{\mathrm{mix}}$ = a $X_{\mathrm{1}}X_{\mathrm{2}}$
- 8.14 8.16: Atomistic model